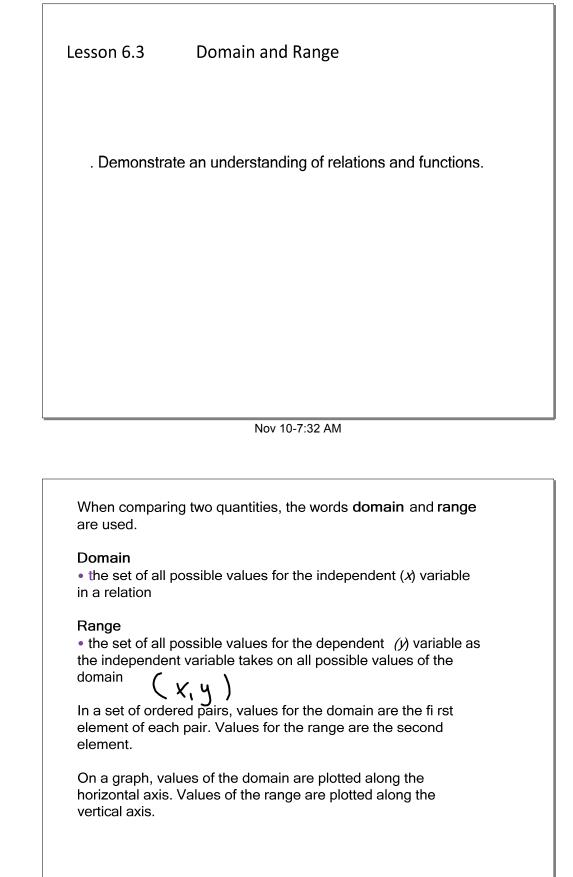

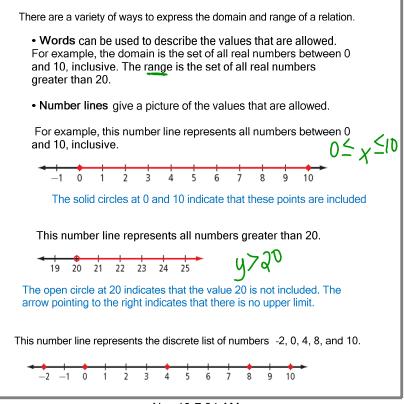

Nov 10-7:34 AM

| t is a useful          | way to                  | give the domain and range for discrete da                      | ita when       |
|------------------------|-------------------------|----------------------------------------------------------------|----------------|
| e are not ma           | any nun                 | nbers in the set. For the relation (0, 0), (1,                 | 5), (3, 7),    |
| , the domai            | in is {0,               | 1, 3, 5} and the range is {0, 5, 7}.                           |                |
|                        |                         |                                                                |                |
| otation is a f         | formal m                | nathematical way to give the values of the dom                 | ain and range. |
| Set Nota               |                         | athematical way to give the values of the dom<br>What It Means | ain and range. |
| Set Nota<br>The domain | ation<br>n:<br>, x ∈ R} | , ,                                                            | ain and range. |

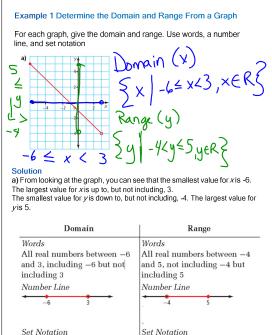

Set Notation  $\{x \mid -6 \le x < 3, x \in \mathbb{R}\}$  Set Notation  $\{y \mid -4 < y \le 5, y \in \mathbb{R}\}$ In this class, you will be expected to read the formal set notation and to at least write set notation informally  $-4 < y \le 5$ 

Nov 10-7:40 AM

 $-6 \le x \le 3$ 

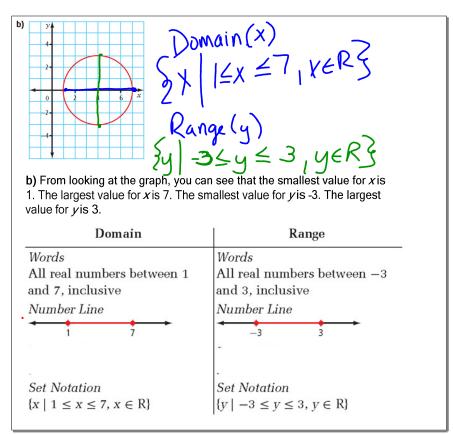

Nov 10-7:41 AM

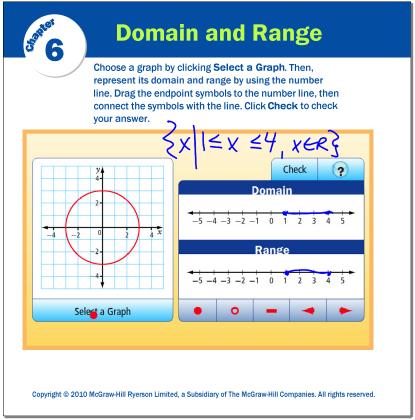

Jun 4-11:59 AM

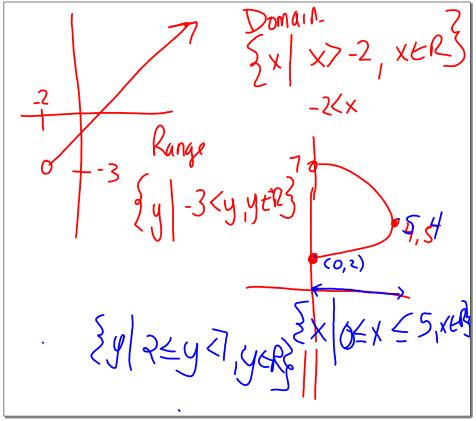

Oct 15-9:50 AM

## Example 2 Domain and Range for a Situation

The Great Wheel is being built in Beijing in the People's Republic of China. When finished, it will be the largest Ferris wheel in the world. The wheel will have a diameter of 193 m and will reach a maximum height of 208 m.

The graph shows a rider's height relative to the ground for a 20-min ride through one rotation.

**a)** What are the values of points A, B, C, and D, and what do they represent?

b) What are the domain and the range of the graph?

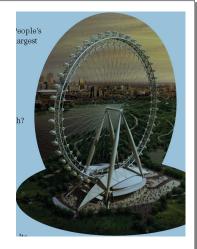

Nov 10-7:42 AM

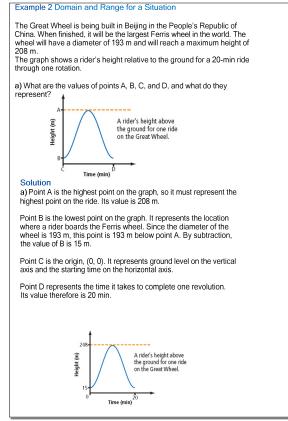

Nov 10-7:45 AM

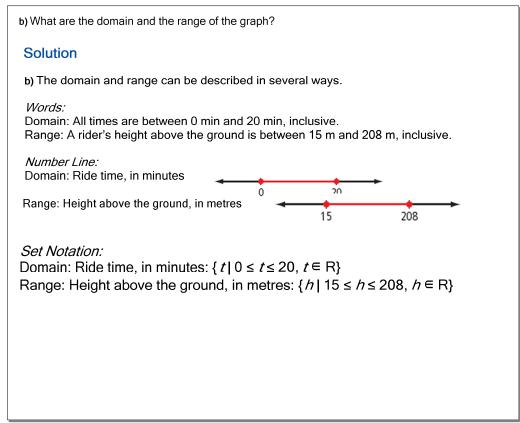

## Nov 10-7:46 AM

| umber of Beats | Number of Claps | Ordered Pairs (Beats, Claps)                                                   |
|----------------|-----------------|--------------------------------------------------------------------------------|
| 1              | 1               | {(1, 1), (5, 2), (9, 3), (13, 4),                                              |
| 5              | 2               | (17, 5), (21, 6), (25, 7), (29, 8)]                                            |
| 9              | З               |                                                                                |
| 13             | 4               |                                                                                |
| 17             | 5               |                                                                                |
| 21             | 6               |                                                                                |
| 25             | 7               |                                                                                |
| 29             | 8               |                                                                                |
| 7, 21, 25, and | 1 29.           | eats is given by the numbers 1, 5, 9, 13,<br>ops is given by the whole numbers |

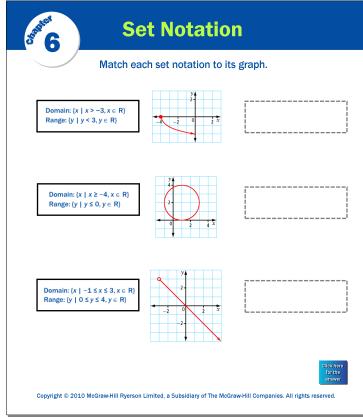

Jun 4-11:59 AM

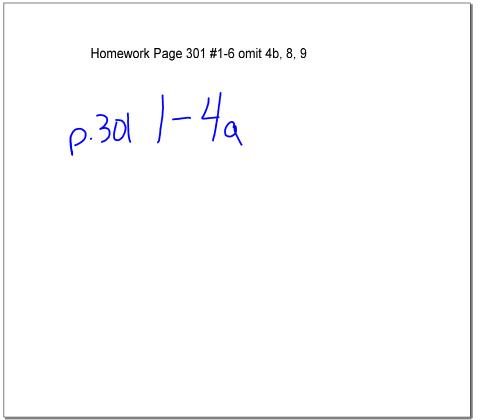